## Errata for the book "A First Course in Numerical Methods", by Uri Ascher and Chen Greif

## January 24, 2021

In this file we have collected various changes to be made to the first edition of our book. Several have been corrected in the second printing of the book, Fall, 2013. The fresher batch is listed first.

You are welcome to mark these changes in your copy, and to please inform one of us if you find more of these annoying items.

Note: Changes in computer code have also been fixed in the corresponding programs, which are available as a zip file from this book's webpage.

## Additional errata for the second printing

- 1. p. 7, l. -3: replace  $f''(x) = f(x) = -\sin(x)$  by  $f''(x) = -f(x) = -\sin(x)$
- 2. p. 44, l. -9: this MATLAB instruction should read in  $b-a < 2*atol$
- 3. p. 47, Fixed Point theorem: replace 'and  $a \leq g(x) \leq b$  for all  $x \in [a, b]$ ,' by ',  $g(a) \geq a$  and  $g(b) \leq b$ ,
- 4. p. 68, l. 21 (just before Example 4.2): boldface 0:  $null(A) = \{0\}$ .
- 5. p. 83, l. -5: replace the entire two-line paragraph starting with 'It can' by 'If the points  $t_i$  are chosen so that the columns of A are linearly independent then there is a unique solution to the above matrix problem, and the interpolant  $v(t; \mathbf{x})$  is thus uniquely determined.'
- 6. p. 113, l.  $-12$ ,  $-11$  and  $-9$ : replace 'a scalar' by 'a scalar in single-precision' in line -12; replace ' $z = a * x + y'$  by ' $y \leftarrow a * x + y'$  in line -11; and replace 'scalar alpha X plus Y' by 'single-precision  $a \cdot x$  plus y' in line  $-9$ .
- 7. p. 113, footnote: replace 'is not a plural but rather is a remnant' by 'is a remnant'
- 8. p.  $114$ , l.  $-3$ : replace 'minors' by 'submatrices'
- 9. p. 120, l. -7 and l. -5: replace  $k + p 1$  and  $k + q 1$  by  $\min(k + p 1, n)$  and  $\min(k+q-1, n)$ , respectively.
- 10. p. 135, l. -5 and l. -4: replace those two lines (starting with 'Show that') by: In Section 5.3 we define matrices  $\tilde{M}^{(i)}$  and relate them to  $P^{(i)}$  and  $M^{(i)}$ . Find  $\tilde{M}^{(1)}, \tilde{M}^{(2)}$  and  $\tilde{M}^{(3)},$  and show that  $L = [\tilde{M}^{(1)}]^{-1}[\tilde{M}^{(2)}]^{-1}[\tilde{M}^{(3)}]^{-1}.$
- 11. p. 147, l. -6: replace 'Example 8.1' by 'Example 6.2'
- 12. p. 184, immediately following the framed Algorithm box at the top: replace 'earch' by 'Here the search'
- 13. p. 261, l. -16: replace '27.75' by '13.875' (three times: twice in the matrix J and once immediately following it)
- 14. *p. 279*, *l.* -8 and *p. 281*, *l.* 6: replace  $\frac{1}{m}$  by  $\frac{1}{n}$ .
- 15. *p. 288, l. 11*: replace ' $\equiv 1'$  by ' $= \sin(\pi x) \sin(\pi y)'$
- 16. *p. 323, l.* 4: replace  $\frac{f'(8.3)}{2}$  $\frac{(8.3)}{2}$  by  $\frac{f''(8.3)}{2}$  $\frac{(8.3)}{2}$ .
- 17. p. 323, l. 6 and 8: replace the divided difference table by

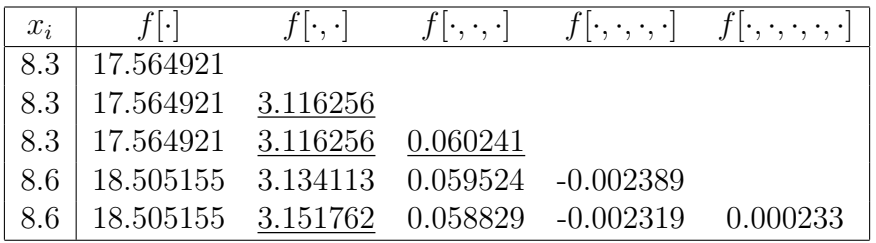

and the displayed equation that follows by

$$
p_4(x) = \sum_{k=0}^{4} f[x_0, \dots, x_k] \prod_{j=0}^{k-1} (x - x_j)
$$
  
= 17.564921 + 3.116256(x - 8.3) + 0.060241(x - 8.3)<sup>2</sup>  
- 0.002389(x - 8.3)<sup>3</sup> + 0.000233(x - 8.3)<sup>3</sup>(x - 8.6).

- 18. p. 393: in the caption of Figure 13.4 the independent variable should be t rather than x, so apply four corrections to have  $p_3(t)$ ,  $p_7(t)$ ,  $p_{15}(t)$  and  $p_{31}(t)$ .
- 19. p. 400, l. 13: delete the superfluous line

 $yh(1) = .5*(y(1)+y(2)); yh(2) = .5*(y(1)-y(2));$ 

20. p.  $403$ , last line of the DCT algorithm: delete the superfluous dependence on i: this line should read

$$
p_n(x) = \frac{1}{2}a_0 + \sum_{k=1}^n a_k \cos(kx).
$$

21. p. 404, l. 1: the expression  $y_i = \ln(1 + 2\pi i/32)$  should read

$$
y_i = \ln(1 + 2\pi(i + 1/2)/32)
$$

22. p. 418, l. -14 and -5: Change  $l = -1$  to  $l = 1$  and  $l = -2$  to  $l = 2$ .

- 23. p. 421, footnote: add the following: 'Note further that  $\epsilon \sim \eta |f(x)|$ .'
- 24. p.  $422$ , l.  $-10$ : in the caption of Figure 14.2 replace 'just' by 'proportional to'

25. p.  $422$ , l.  $-3$ : relace this formula with

$$
E(h_*) = h_*^2 M/6 + \epsilon/h_* = \frac{h_*}{2} \frac{\epsilon}{h_*^2} + \frac{\epsilon}{h_*} = \frac{3\epsilon}{2h_*}.
$$

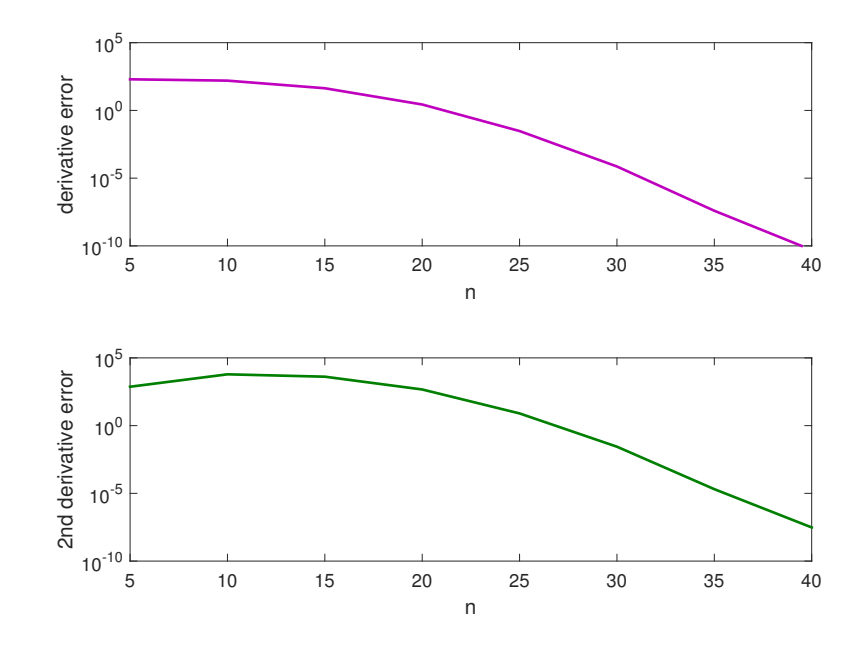

26. p. 428, l. 12: The product upper limit should be n rather than u. 27. p.  $429$ , Figure 14.5: This figure is erroneous. The correct one is

28. p. 468, l. -6: replace  $n^2$  by  $r^4$  in the denominator. 29. p. 471, l. 6: the formula should read

$$
R_{1,1} = \frac{h}{2} \left[ f(a) + f(b) + 2 \sum_{k=1}^{r-1} f(a + kh) \right].
$$

30. p.  $471$ , l. 8-10: Step 2(a) should read as follows: set  $h = h/2$ , and calculate the trapezoidal approximation on the finer mesh by

$$
R_{j+1,1} = \frac{1}{2}R_{j,1} + h \sum_{k=1}^{r*2^{j-1}} f(a + (2k - 1)h) .
$$

- 31. *p.* 471, *l.* 14 and *l.* 16: replace  $2^s$  by  $r * 2^{s-1}$
- 32. *p. 471, l. -4*: replace  $R_{j,j}$  by  $R_{s,s}$
- 33. p. 472, l. 1: replace this line by the following: For  $r = 1$  and  $s = 4$  in the Romberg integration algorithm, the obtained values (to 6 digits) are
- 34. p. 472, l. 14: replace 'for  $r = 16$ :' by 'for 9 function evaluations:'
- 35. *p.* 487, *l.* 2: replace ' $e_i = y(t_i) e_i$ ' by ' $e_i = y(t_i) y_i$ '
- 36. p. 490, l. 17, and two lines before figure at the bottom: In the program script in line 17 it should be  $h = .005$ ; (i.e., replace .001 by .005).

The last two lines before the figure should read '[...] where  $y_{447}^{(6)} \approx .4483$  and  $|y^{(6)}(t_*) - y_{447}^{(6)}| \approx 4.67 \times 10^{-4}$ .' 37. p. 491: Change l. -7 to -5 to read

[...] But stability decrees that we must look at the test equation  $y' = -1000y$ . Thus, for Euler's method we need

$$
h\leq \frac{1}{500}
$$

for any reasonable accuracy after the first few steps!

- 38. p. 511, l. 16, l. 22, and p. 512, l. 5: signs should be changed as A should be replaced by  $-A$ : the corresponding formulas should read, respectively,
	- ${\bf y}' = A {\bf y}; \, {\bf y}_{i+1} = {\bf y}_i h A {\bf y}_i; \, {\rm and} \, \left( I + \frac{h}{2} A \right) {\bf y}_{i+1} = \left( I \frac{h}{2} A \right) {\bf y}_i \,\, .$
- 39. p. 512, l. 7: Change the second occurrence of 'that' in that line (last word in line) to 'than'.
- 40. p. 522, l.  $-8$ , l;.  $-4$ : The difference equation should read

$$
R_i\mathbf{y}_i-S_i\mathbf{y}_{i-1}=\mathbf{b}_i, \quad i=1,\ldots,N,
$$

The matrix equation should read

$$
\begin{pmatrix}\nB_a & & & & & \\
-S_1 & R_1 & & & & \\
 & -S_2 & R_2 & & & \\
 & & \ddots & \ddots & & \\
 & & & & -S_N & R_N \\
 & & & & & B_b\n\end{pmatrix}\n\begin{pmatrix}\n\mathbf{y}_0 \\
\mathbf{y}_1 \\
\vdots \\
\mathbf{y}_{N-1} \\
\mathbf{y}_N\n\end{pmatrix} = \begin{pmatrix}\n\mathbf{c}_a \\
\mathbf{b}_1 \\
\vdots \\
\mathbf{b}_N \\
\mathbf{c}_b\n\end{pmatrix}.
$$

## Errata for the first printing

- 1. *p. 10, Rolle's Theorem:* replace  $f(a) = f(b) = 0$ ' by  $f(a) = f(b)$ '.
- 2. p. 14, last line: replace  $-\frac{h^2}{3}$  $\frac{h^2}{3} f'''(x_0)$ <sup>'</sup> by ' $-\frac{h^2}{6}$  $\frac{h^2}{6} f'''(x_0)$ '.
- 3. p. 30, last line before Example 2.13: replace 'shifting by  $L$ ' by 'shifting by  $U'$ .
- 4. p. 34, l. 11: replace 'a,  $b > 0$ ' by 'a,  $b > 0$ ;  $a \neq b'$ .
- 5. p. 46, l. 12 and l. 14: in item 3 and item 5 of the list, replace 'root' by 'fixed point' .
- 6. p. 86, l. -13: in the equation for A, change entry  $(3, 4)$  of the matrix from 1 to −1.
- 7. p. 107, l. -8: in the displayed equation for U, replace  $\tilde{P}^{(3)}\tilde{P}^{(2)}\tilde{P}^{(1)}$  by  $P^{(3)}P^{(2)}P^{(1)}$ .
- 8. p. 139, l. -7: replace '2000' by 'over 100,000'.
- 9. *p.* 159, *l.* 10: replace  $n \times n$  by  $m \times n$ .
- 10. *p.* 165, *l.* 4: replace  $v(t) = x_1 + x_1t$  by  $v(t) = x_1 + x_2t$ .
- 11. p. 194, Example 7.12:
	- 194, *Example 1.12:*<br>- 1. 6: replace 29 by  $\sqrt{29}$ .
	- 1. 11: replace  $h_{21}$  by  $h_{12}$ .

12. p. 207, l. -13: replace the lines

 $v(3:2:N-2,3:2:N-2) = .25*(v(2:2:N-3,2:2:N-3)+v(2:2:N-3,4:2:N-1)+...$  $v(4:2:N-1, 4:2:N-1)+v(4:2:N-1, 2:2:N-3));$ 

by the lines

 $v(1:2:N,1:2:N) = .25*(vz(1:2:N,1:2:N)+vz(1:2:N,3:2:N+2)+...$ vz(3:2:N+2,3:2:N+2)+vz(3:2:N+2,1:2:N));

- 13. p. 211, l. -2: replace 'any norm you want' by 'the 2-norm'
- 14. p. 213, l. 4: delete this line (i.e., delete Qusetion  $9(b)(ii)$ ), and start the next line with 'ii' instead of 'iii'.
- 15. p. 214, l. 4: replace 'Exercise 10' by 'Exercise 5'.
- 16. p. 215, l. -12: In the first equation of Exercise 21, replace u by **x**, p by **y**, f by  $\mathbf d$ , and g by  $\mathbf b$ .
- 17. p. 217, l. -4: the equation should read

$$
\mu^* = \max \left\{ |\mu_{l,m}| : \ (N+1)/2 \leq l \leq N, \ 1 \leq m \leq N \right\}.
$$

- 18. p. 231, l. -6: replace '300' by '320'.
- 19. p. 246, lines 3–6: replace 'Example 8.2' by 'Example 8.4', replace 'the two matrices A and B' by 'the matrix A with shifts  $\alpha = 33$  and  $\alpha = 35'$ , and delete Exercise 5.
- 20. p. 246, Part (b) of Question 7: replace current line by 'What is the largest eigenvalue of  $A(\alpha)$ ?'
- 21. p. 246, Part (ii) of Part (d) of Question 7: replace current 'Show ... iteration.' by

'Show that if the power method is applied and the initial guess  $v_0$  satisfies  $\|\mathbf{v}_0\|_1 = 1$ , then in the absence of roundoff errors all subsequent iterates  $\mathbf{v}_k$  also have a unit  $\ell_1$ -norm.'

- 22. p. 248, caption of Figure 8.9: replace 'Example 11' by 'Exercise 11'.
- 23. p. 262, Table 9.2:

Remove negative sign from headings of 4th and 7th columns; they should read  $\mathbf{f}_k^T \mathbf{p}_k$ .

Also, the recorded numbers in the columns of  $\phi_k - \phi(\mathbf{x}^*)$  and  $\mathbf{f}_k^T \mathbf{p}_k$  should be half their currently displayed value. The correct table should read

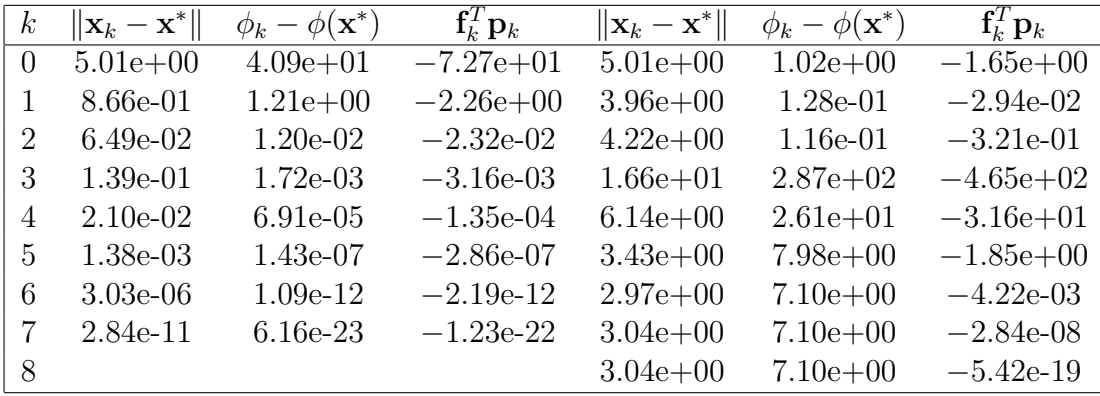

- 24. p. 264, line 21: right after the formula for  $\alpha_k$ , insert the sentence: 'Note that this may work only if  $\psi'(0) < 0$ .
- 25. p. 264, 6th line of the Matlab script: replace the condition if mu < .1
	- by

if  $mu < .1$  || pgphi >= 0

- 26. p. 265, Example 9.6:
	- lines 3, 5 and 8: change  $\mathbf{x}_0 = (0,0)^T$  to  $\mathbf{x}_0 = (0,0.3)^T$  (three occurrences in total).
	- l. 9: change '5 iterations' to '6 iterations'.
	- l. 10: replace 'The first step length ... this first step,' by: 'The first three step lengths are less than 0.5 each, whereas in the last three,'
- 27. p. 288, l. -4: replace the right hand side of the formula by

 $ln(1 + ih)$ 

- 28. p. 292, last line of exercise 18: replace  $\gamma = 10^{-1}$  by  $\gamma = 10^{-3}$ .
- 29. p. 292, first line of Exercise 20: replace 'force' by 'forced'.
- 30. p. 405, first line of Exercise 5: replace '387' by '388'.
- 31. p. 419, Table 14.2: remove the last sentence in the caption and replace the value 0 in the column headed  $e_g$  by 1.46e-11.
- 32. p. 421, footnote: replace  $\eta = 2^{-52} \approx 2.2 \times 10^{-16}$  by  $\eta = 2^{-53} \approx 1.1 \times 10^{-16}$ .
- 33. p. 438, l. 5 (1st line of Exercise 14.15(a)): replace  $h = n/\pi$  by  $h = \pi/n$ .
- 34. p. 456, l. -10, and p. 457, l. 9, and p. 459, l. 3: the denominator in the rightmost expression in all these formulas is missing an exclamation mark. It should read

$$
(2n+3)!((2n+2)!)^2
$$

- 35. p. 505, Table 16.6: last value in column '(2,2) error' should be 7.2e-8.
- 36. p. 532, l. 7 replace 'the same' by 'a similar'